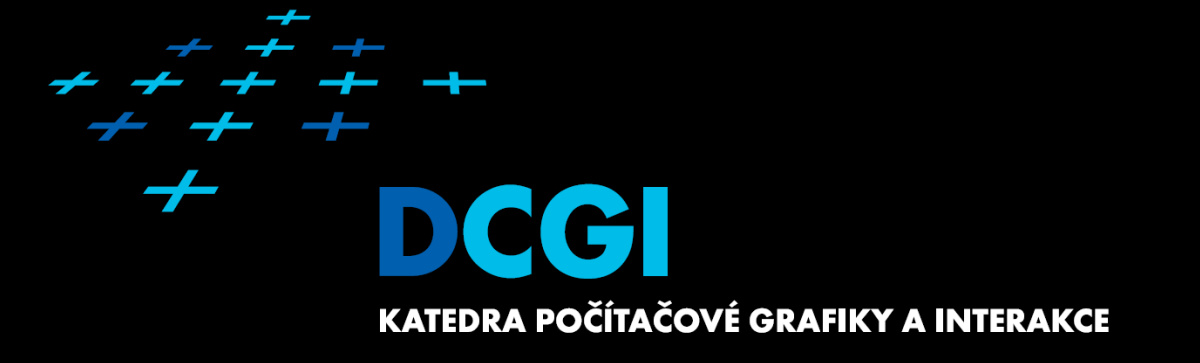

### **Autentizace**

#### **Autentizace**

- Znám Tvojí identitu
- Obvykle se ověřuje pomocí jména a hesla, biometricky, apod.

#### **Autorizace**

- Vím kdo jsi a řeším co smíš dělat
- Obvykle systém oprávnění, skupiny, jednotlivci, role

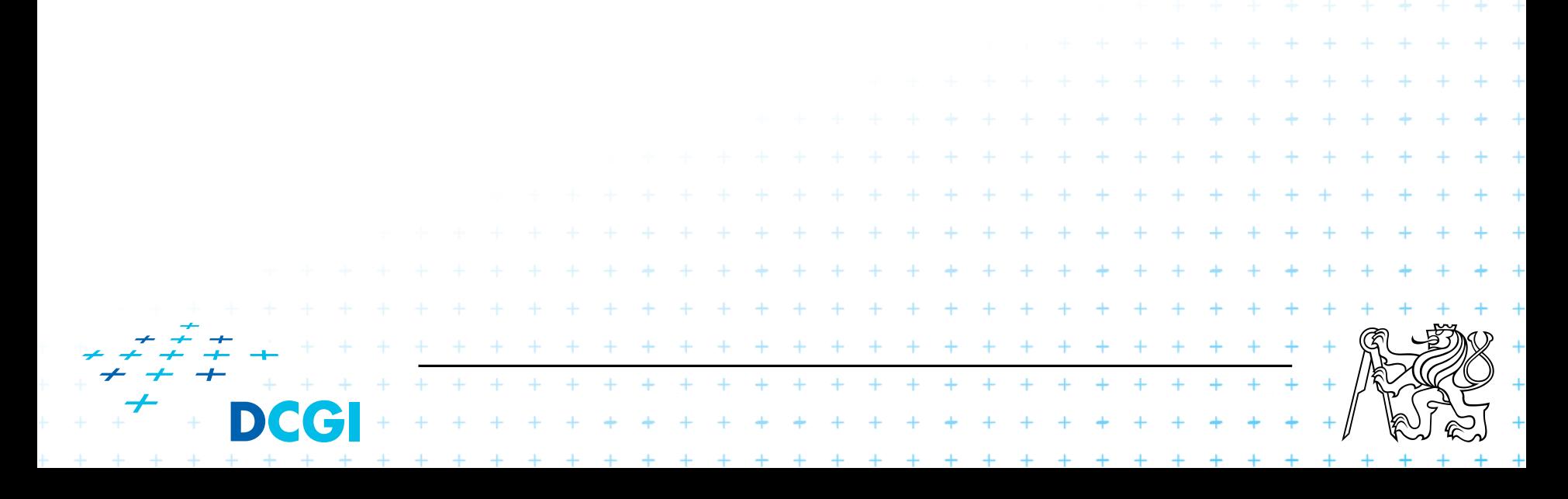

# **Ukládání hesla**

#### Obecný problém

Uživatel: jméno a heslo zná, pamatuje si ho

– !!! nikam si ho nepíše, má ho v hlavě

#### ■ Server: jméno a heslo zná, jak si ho zapamatuje?

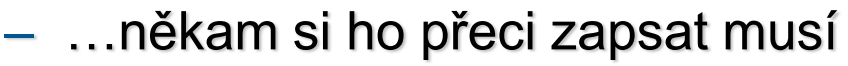

– nikdy si heslo neukládá v přímé podobě, ukládá si jen jeho otisk hash

#### ■ Solení hesla

– hash hesla je zapsán na disk. Aby nešlo poznat, že dva uživatelé mají stejné heslo (stejný hash), přidává se před hashovaním známá

+ + + + + + + + +

. . . . . . . . . . . . . . .

. . . . . . . . . . . . . . .

-jednoznačná "sůl". Sůl je pro každého uživatele jiná, ale známá. گ

- Heslo nikdy neputuje přes internet v otevřené podobě
	- útok na přenos není efektivní
- Server heslo nezná, zná jenom jeho otisk
	- útok na server není efektivní

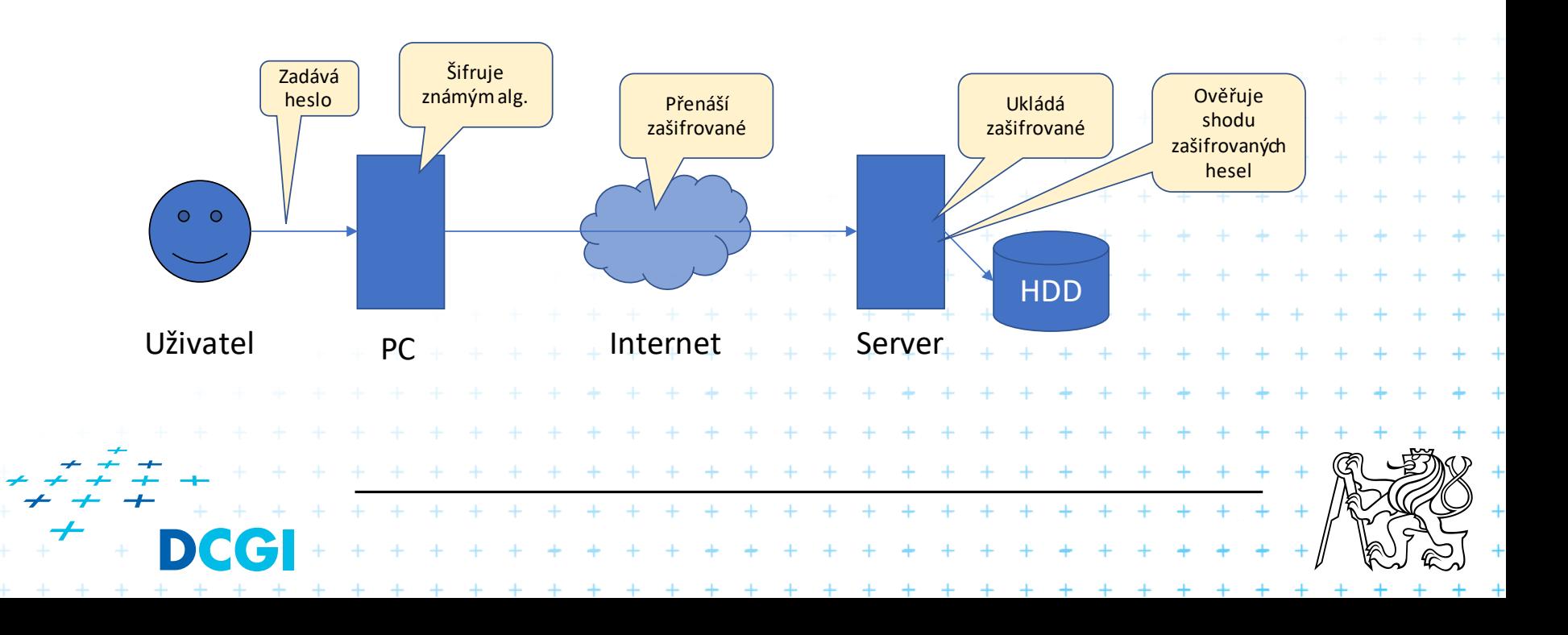

### **Webové obvyklé řešení**

Webový klient je "tenký" a neumí šifrovat

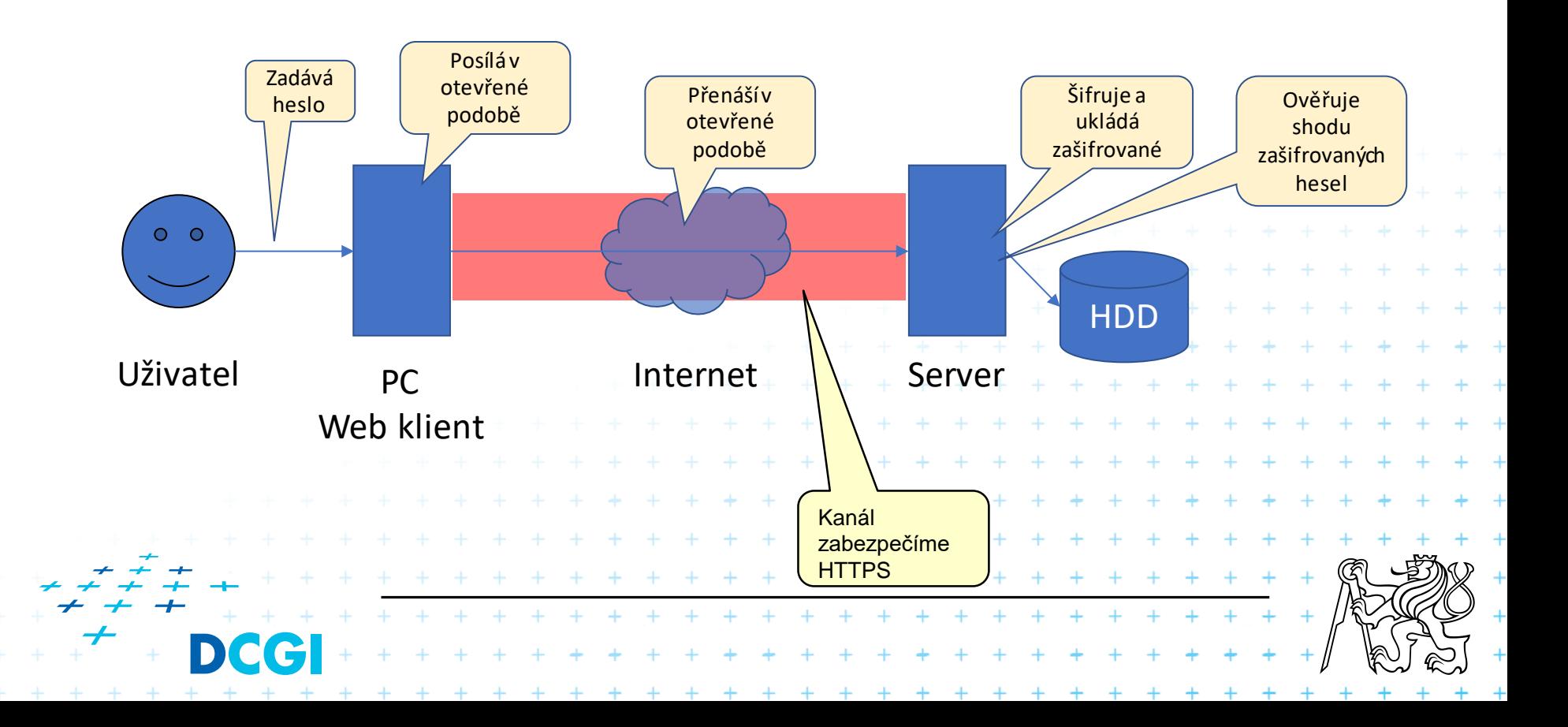

# **Autentizace přímo v HTTP protokolu**

#### Dva základní druhy

- Basic
- Digest

#### **Basic**

- Nešifruje jméno a heslo
- Přenos je pomocí kódování Base64 <https://www.base64encode.org/>

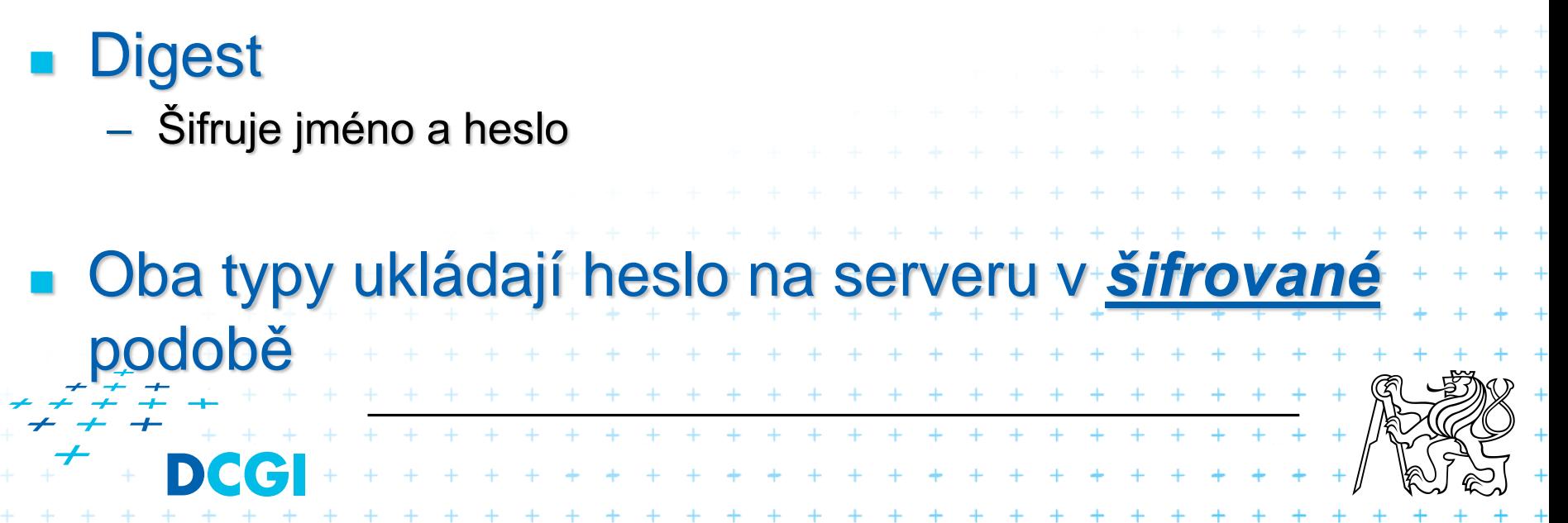

# **HTTP Basic**

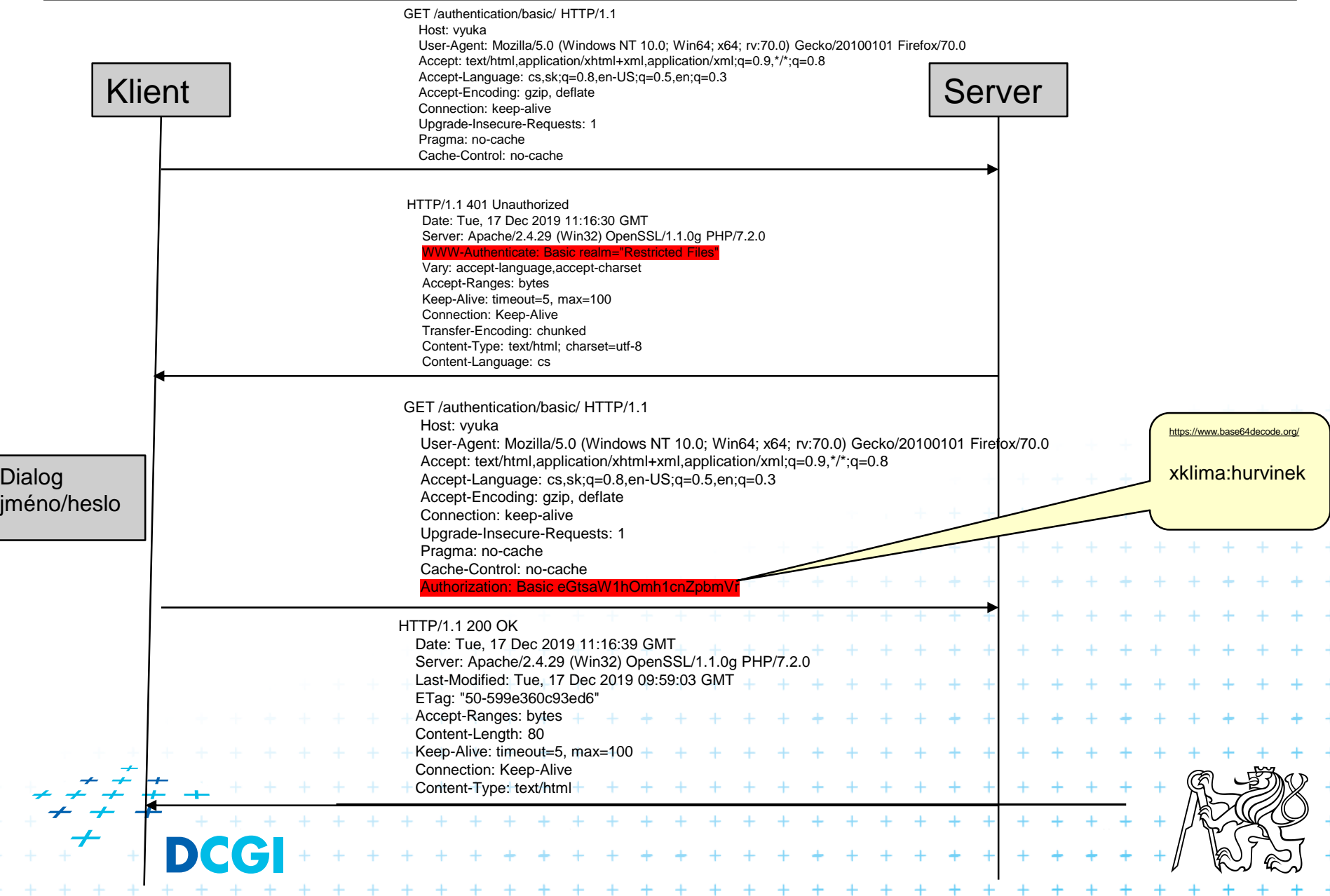

# **Basic - nastavení Apache mod\_auth**

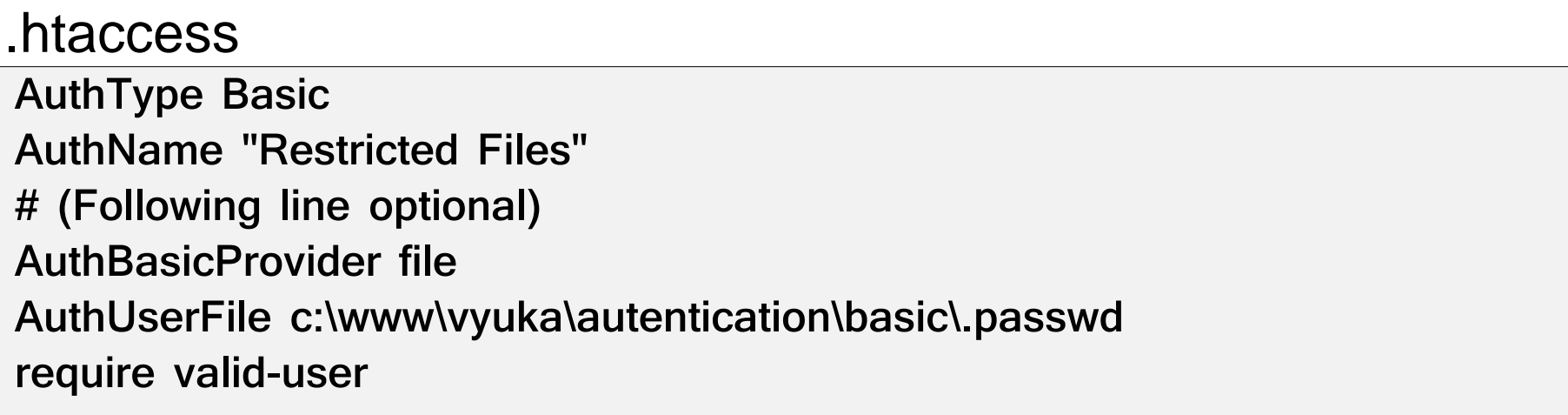

# **xklima:\$apr1\$l9sbbAjg\$ruUy6FCr0urJfjSvlEHsF/ vomacka:\$apr1\$7Fie0hsh\$2YCOrY.CJndtLWNGwQOyG.**  .password **htpasswd.exe -c c:\www\vyuka\autentication\basic\.password xklima** Přídání hesla

# **Implementace v PHP**

```
<?php
if (
isset($_SERVER['PHP_AUTH_USER']) && 
isset($_SERVER['PHP_AUTH_PW']) && 
$_SERVER['PHP_AUTH_USER'] == 'uzivatel' && 
$_SERVER['PHP_AUTH_PW'] == '1234') { /* vse v poradku */
   echo 'Prihlaseni probehlo uspesne.';
}
else { /* chyba prihlaseni */
   header('HTTP/1.0 401 Unauthorized');
   header('WWW-Authenticate: Basic realm="Login"');
   echo 'Chyba prihlaseni - zadejte platne uzivatelske jmeno a heslo!';
   exit;
}
?>+ + + + + + + + + + + + +
                               + + + + + + + + + + + +
                               + + + + + + + + + + +
                     + + + + + + + + + + + + + + + +
```
# **Problémy**

#### ■ Donutit klienta odhlásit se

- klient si pamatuje přihlašovací string
- **Zabezpečení hesla** 
	- je nutné zabezpečit kanál

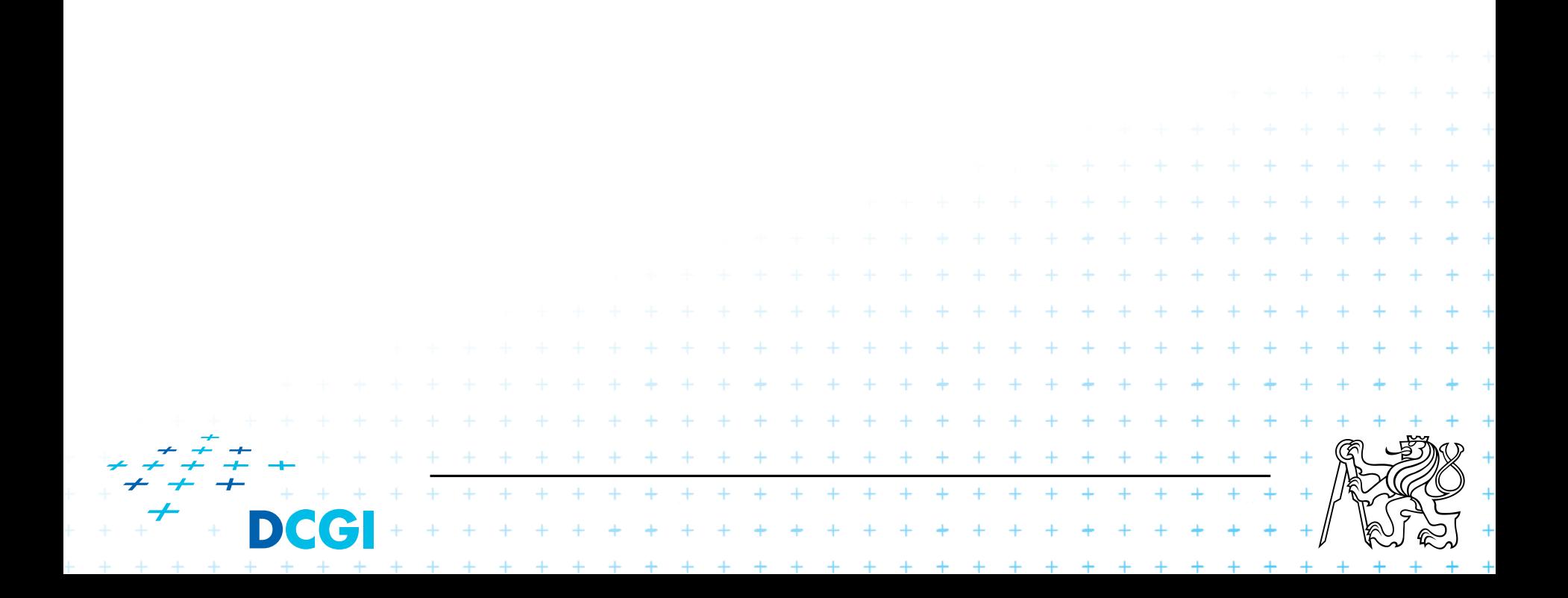

# **Authorization: Digest**

Řeší problém posílání otevřených hesel

 $+ + + + + + + + + + + + + + + +$  $+ + + + + + + + + + + +$ 

+ + + + + +

 $+ + + + + + + +$ 

Není podporováno všemi klienty

#### ■ Podmínky:

– mod\_digest

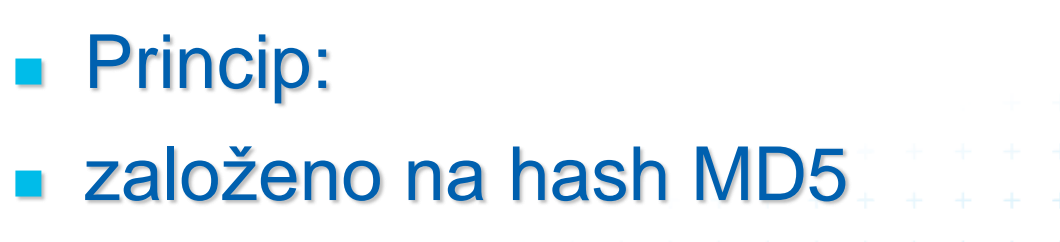

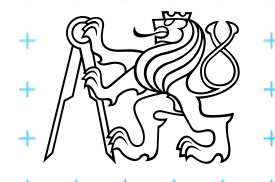

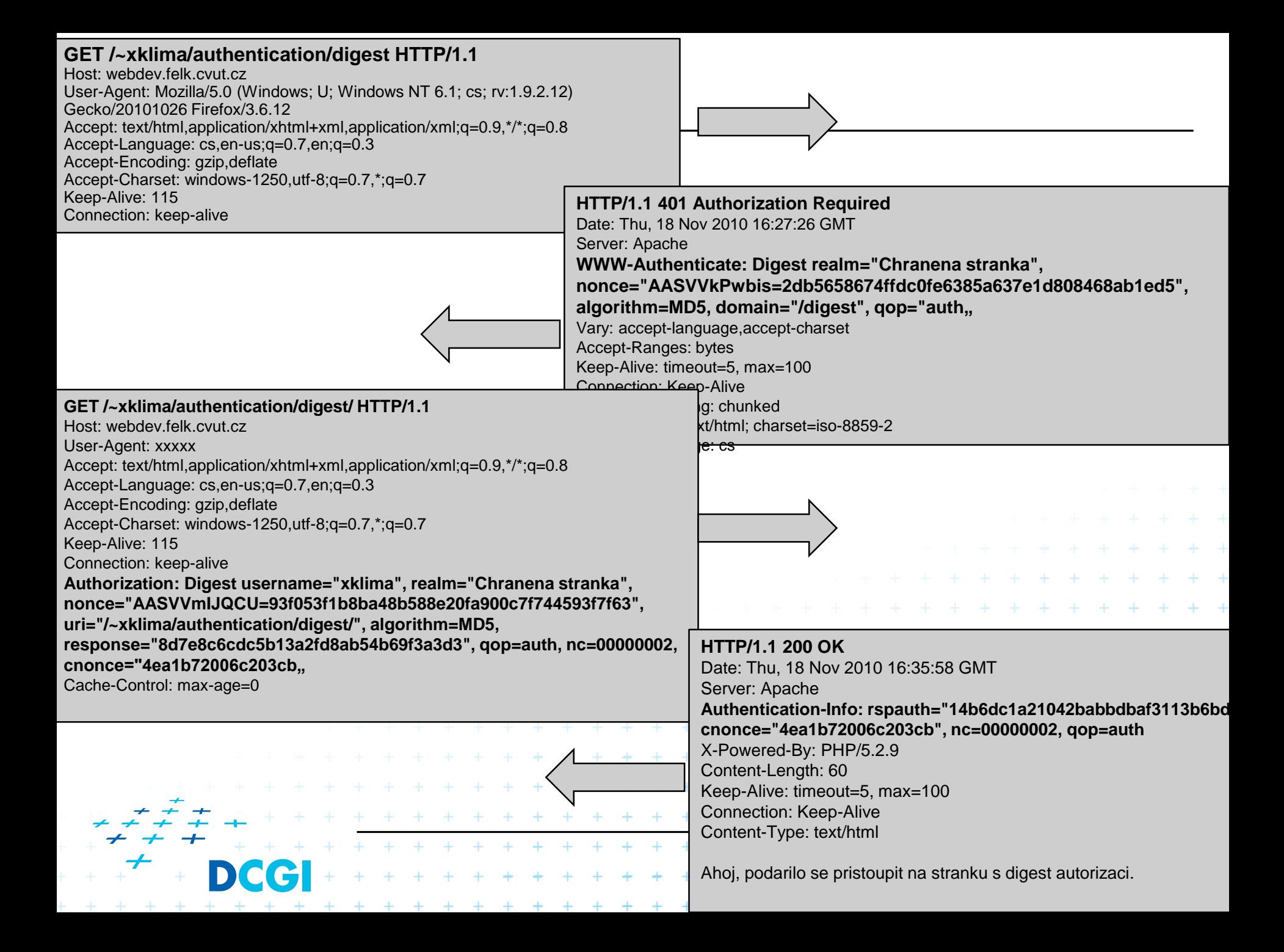

# **Digest**

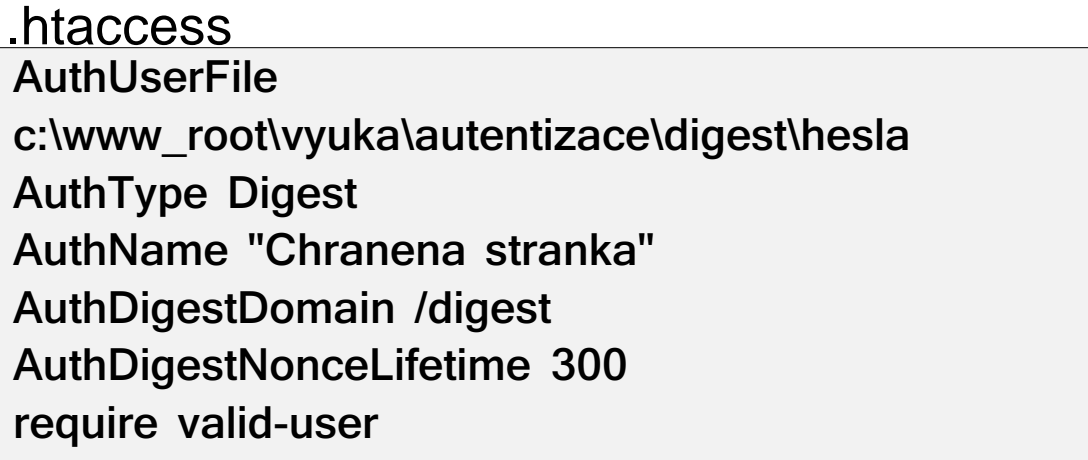

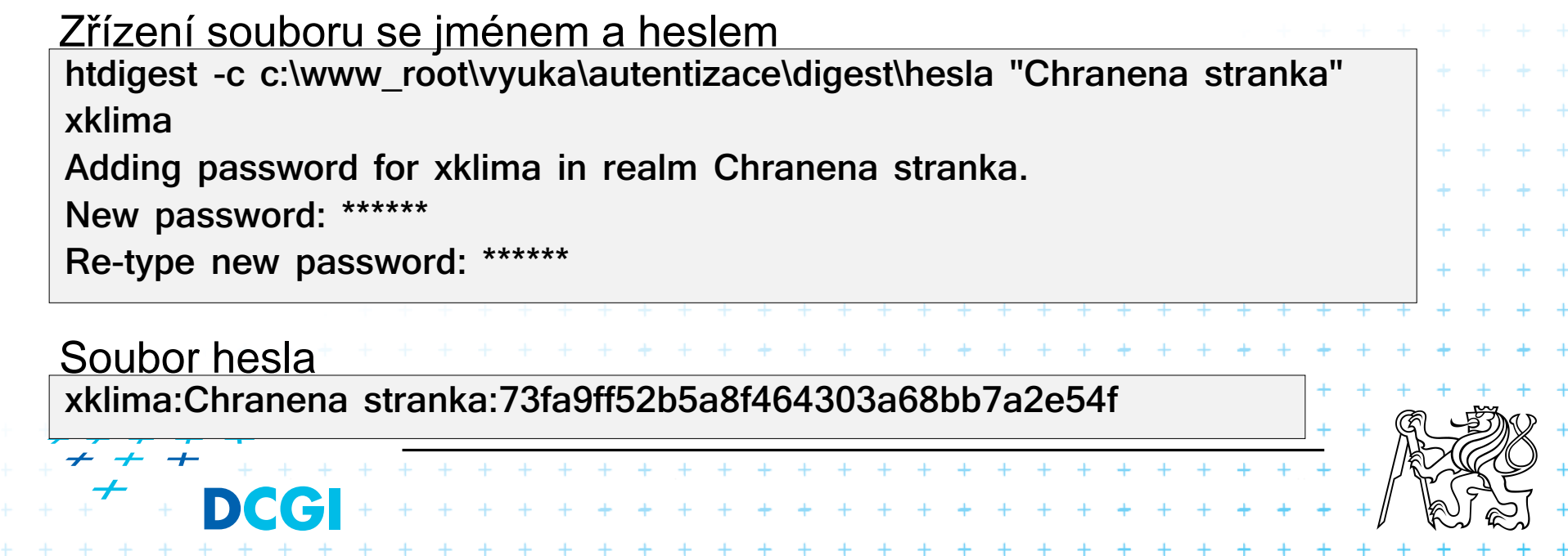

# **Posílání citlivé informace přes síť**

$$
HA1 = MD5(A1) = MD5(
$$
   
\n
$$
HA2 = MD5(A2) = MD5(
$$
   
\n
$$
Theta: digestURI)
$$
   
\n
$$
response = MD5(HA1:
$$
   
\n
$$
and
$$
   
\n
$$
H A2 = MD5(
$$
   
\n
$$
HA1:
$$
   
\n
$$
H A2
$$
   
\n
$$
P A2
$$
   
\n
$$
P A3
$$
   
\n
$$
P A42
$$
   
\n
$$
P A5
$$
   
\n
$$
P A5
$$
   
\n
$$
P A5
$$
   
\n
$$
P A6
$$
   
\n
$$
P A7
$$
   
\n
$$
P A8
$$
   
\n
$$
P A9
$$
   
\n
$$
P A9
$$
   
\n
$$
P A9
$$
   
\n
$$
P A9
$$
   
\n
$$
P A9
$$
   
\n
$$
P A9
$$
   
\n
$$
P A9
$$
   
\n
$$
P A9
$$
   
\n
$$
P A9
$$
   
\n
$$
P A9
$$
   
\n
$$
P A9
$$
   
\n
$$
P A9
$$
   
\n
$$
P A9
$$
   
\n
$$
P A9
$$
   
\n
$$
P A9
$$
   
\n
$$
P A9
$$
   
\n
$$
P A9
$$
   
\n
$$
P A9
$$
   
\n
$$
P A9
$$
   
\n
$$
P A9
$$
   
\n
$$
P A9
$$
   
\n
$$
P A9
$$
   
\n
$$
P A9
$$
   
\n
$$
P A9
$$
   
\n
$$
P A9
$$
   
\n
$$
P A9
$$
   
\n
$$
P A9
$$
   
\n
$$
P A9
$$
   
\n
$$
P A9
$$
   
\n

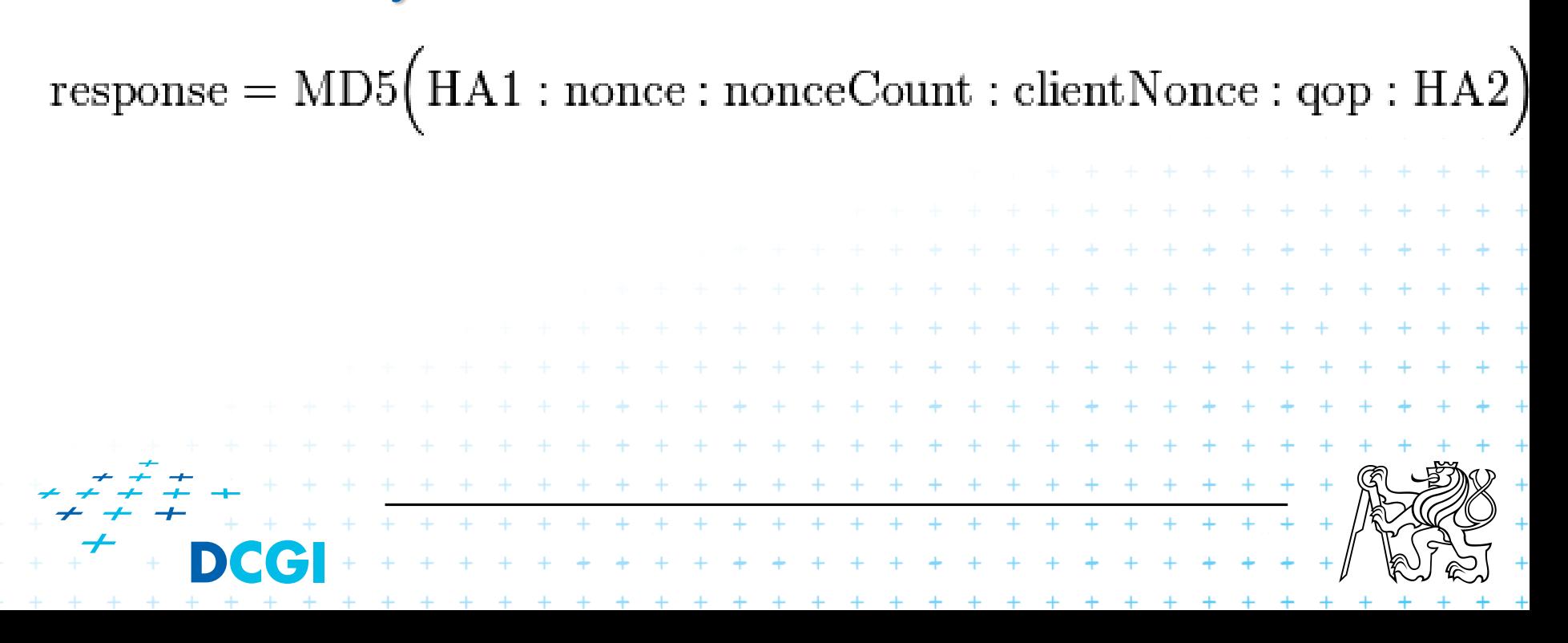

#### **Digest v PHP**

```
$realm = 'Restricted area';
//user => password
$users = array('xklima' => 'martin', 'guest' => 'guest');
if (empty($_SERVER['PHP_AUTH_DIGEST'])) {
  header('HTTP/1.1 401 Unauthorized');
  header('WWW-Authenticate: Digest realm="'.$realm.
      '",qop="auth",nonce="'.uniqid().'",opaque="'.md5($realm).'"');
  die('Text to send if user hits Cancel button');
```

```
// analyze the PHP_AUTH_DIGEST variable
if (!(\text{6data} = \text{http }\text{digest}\text{ parse}(\text{6} \text{ SERNER}|\text{'PHP}\text{ AUTH}\text{ DIGEST'}])) ||!isset($users[$data['username']]))
   die('Wrong Credentials!');
```

```
// generate the valid response
$A1 = md5($data['username'] . ':' . $realm . ':' . $users[$data['username']]);
$A2 = md5($_SERVER['REQUEST_METHOD'].':'.$data['uri']);
$valid_response = md5($A1.':'.$data['nonce'].':'.$data['nc'].':'.$data['cnonce'].':'.$data['qop'].':'.$A2);
```

```
if ($data['response'] != $valid_response)
  die('Wrong Credentials!');
```

```
// ok, valid username & password
echo 'Your are logged in as: ' . $data['username'];
```
**}**

#### **Digest v PHP**

```
// function to parse the http auth header
function http_digest_parse($txt)
{
   // protect against missing data
   \text{Speeded parts} = \text{array('nonce'} \Rightarrow 1, \text{ 'nc'} \Rightarrow 1, \text{ 'conce'} \Rightarrow 1, \text{ 'qop'} \Rightarrow 1, \text{ 'username'} \Rightarrow 1, \text{ 'uri'} \Rightarrow 1, \text{ 'response'} \Rightarrow 1);$data = array();$keys = implode('|', array_keys($needed_parts));
   preg_match_all('@(' . $keys . ')=(?:([\'"])([^\2]+?)\2|([^\s,]+))@', $txt, $matches, PREG_SET_ORDER);
```

```
foreach ($matches as $m) {
  $data[$m[1]] = $m[3] ? $m[3] : $m[4];
  unset($needed_parts[$m[1]]);
}
```

```
return $needed_parts ? false : $data;
```
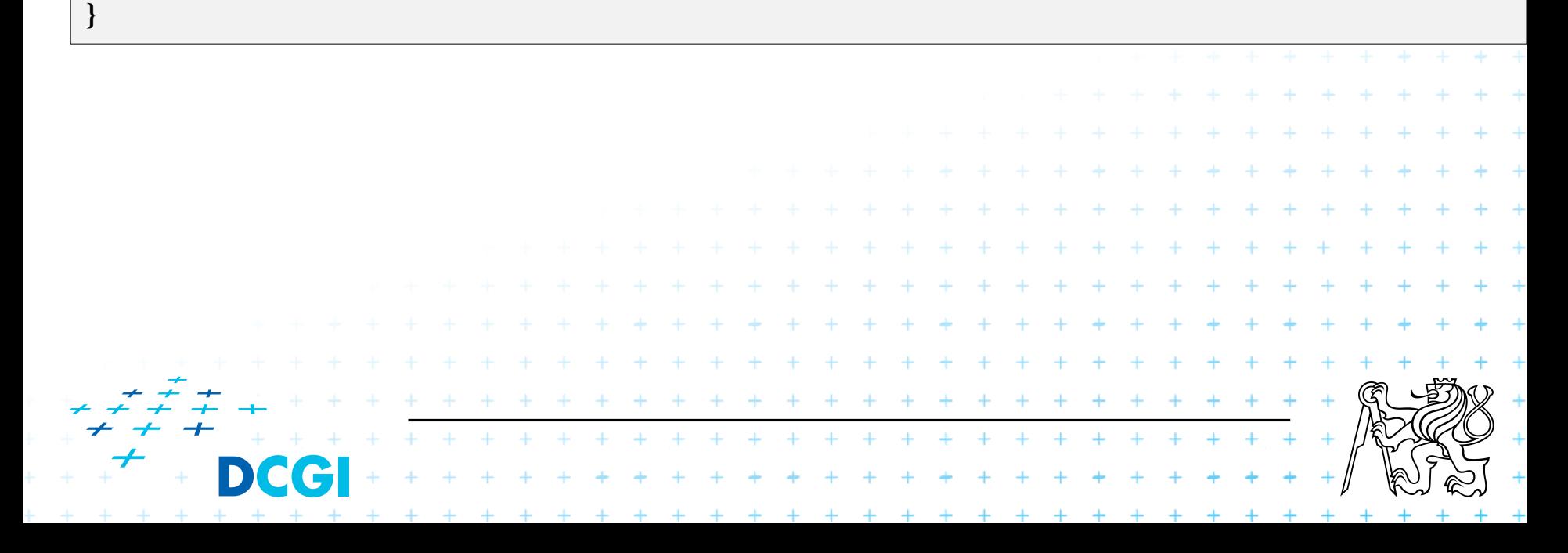

### **Autentizace pomocí cookies, resp. session**

#### Rešíme to na úrovni PHP skriptu

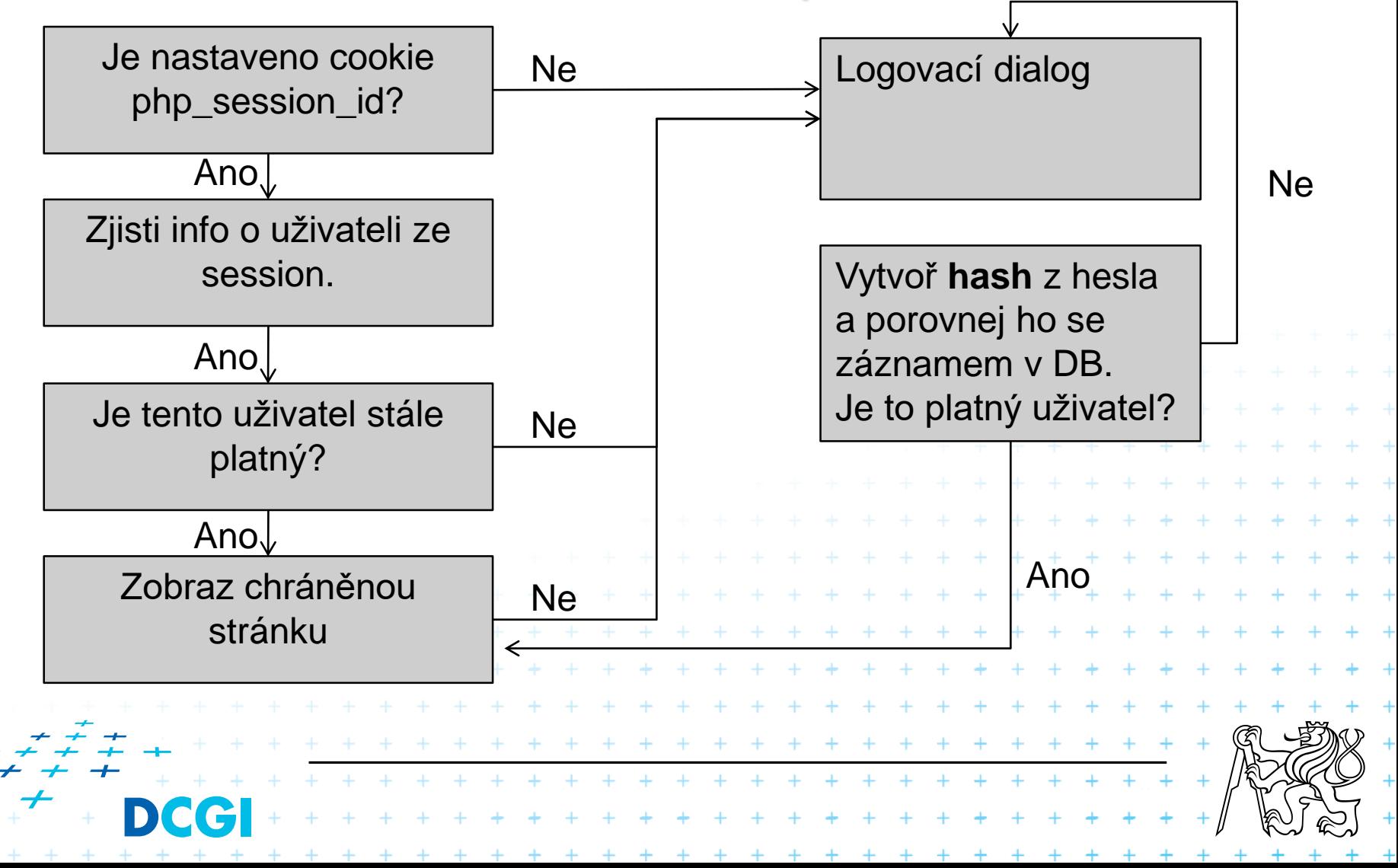

# **Single Sign On (SSO)**

#### ■ OAuth protokol

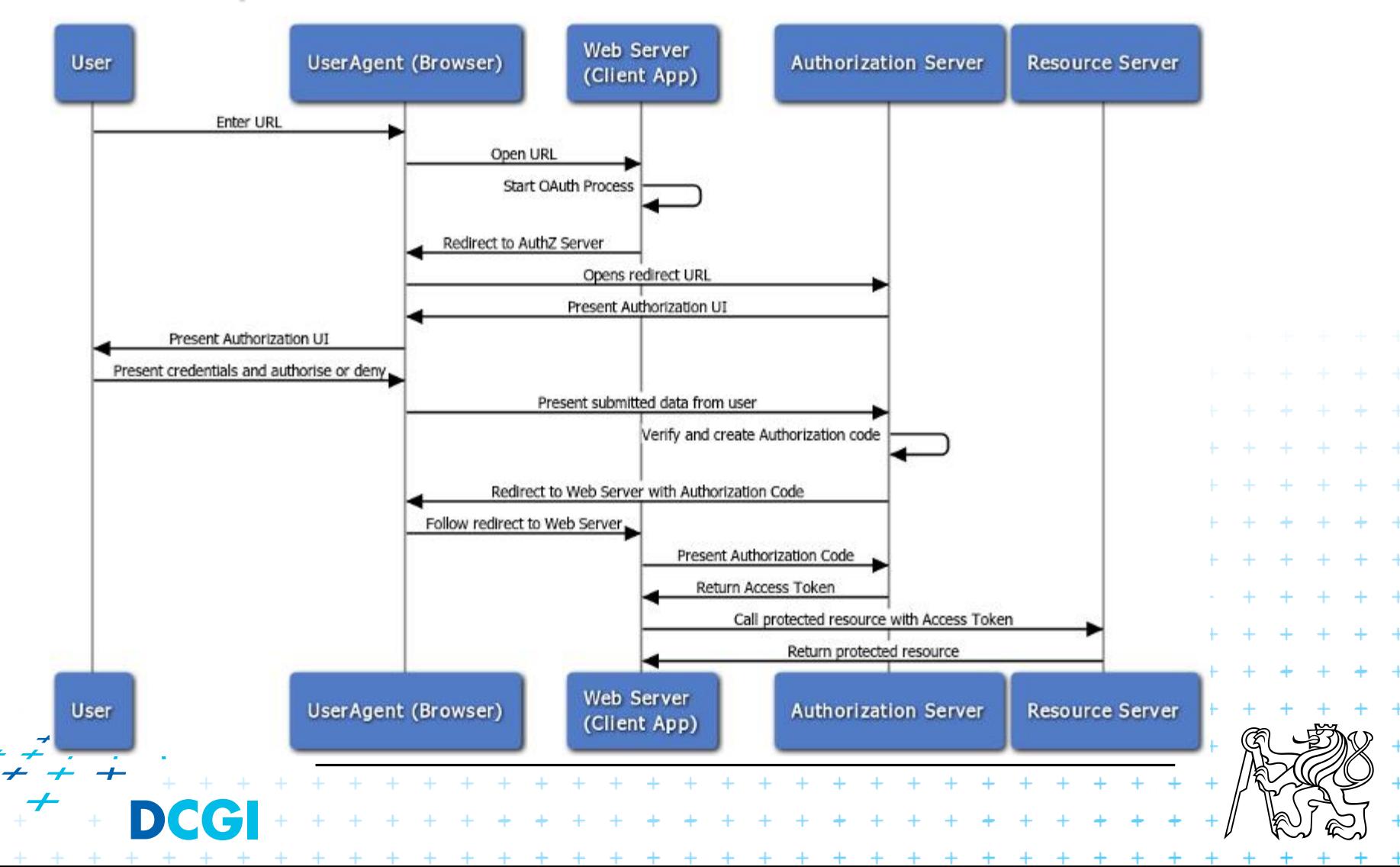